# **LaTeX-Beamer im Corporate Design der TU Darmstadt**

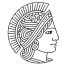

**TECHNISCHE** UNIVERSITAT **DARMSTADT** 

#### **Version 1.2**

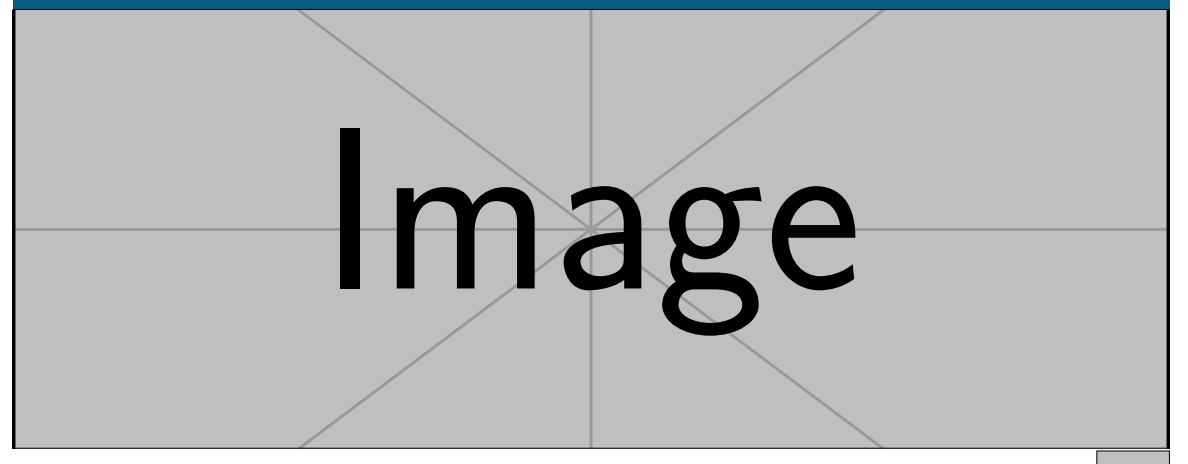

# **Die Dokumentenklasse tudabeamer**

- Verwendung wie beamer
- keine besondere Syntax notwendig
- Klassenoption accentcolor wählt Akzentfarbe
- Option serif=true für Serifenschrift

## **Zusätzliche Features der Titelfolie**

- \logo wählt Fremdlogo für Fußzeile
- \titlegraphic Ersetzt den unteren Teil der Titelfolie. Zusätzlich existiert \titlegraphic\*Inhalt. In diesem Fall wird der Inhalt in eine Box gesetzt, die so skaliert wird, dass Sie den Bereich des Titelbildes überdeckt und entsprechend mittig ausgeschnitten.

Über die Option authorontitle=true/false kann zusätzlich zu den offiziellen Vorgaben der Autor und das Institut groß auf der Titelfolie gezeigt werden.

## **Logo im Frametitle**

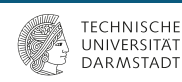

Das Logo innerhalb des Frametitle kann mit der Klassenoption logo=false abgeschaltet werden.

Soll das Logo später für ein Folie oder einen Bereich wieder aktiviert werden, steht das Makro

```
\setupTUDaFrame{logo=true}
```
Zur Verfügung. Dort kann die globale Einstellung lokal überschrieben werden.

#### **Frame mit Untertitel Untertitel**

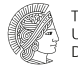

**TECHNISCHE** UNIVERSITAT DARMSTADT

Ein Beispiel.

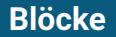

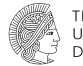

#### **TECHNISCHE** UNIVERSITAT DARMSTADT

### Standardblock mit Titel

Blockinhalt

Ohne Titel

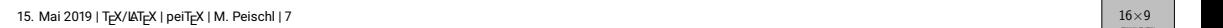

# **Spezielle Blöcke**

# Exam

#### Blockin

#### Alertblock

Blockinhalt

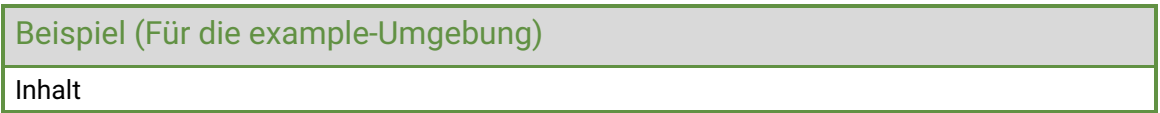

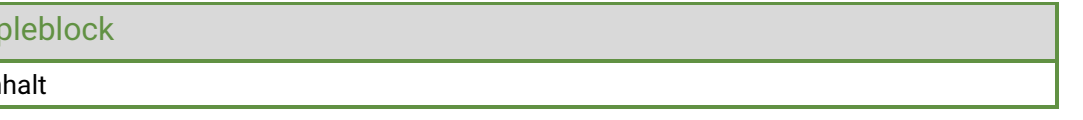

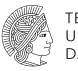

**TECHNISCHE** UNIVERSITÄT

## **Hinweis zur Ausrichtung (insbesondere columns)**

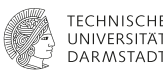

Die Standardausrichtung wurde gegenüber den Beamer-Voreinstellungen von c zu t geändert. Dies bedeutet, dass Inhalt auf der Folie oben ausgerichtet wird. Dies entspricht den Vorgaben, hat allerdings den Nachteil, dass die columns-Umgebung in diesem Fall bei der Positionierung von Bildern ungewohnte Ergebnisse erzeugt.

Die Ausrichtung kann in diesem Fall entweder global mit der Option c wieder zum Standard geändert werden, oder aber das c wird direkt an die columns-Umgebung übergeben. Zum Beispiel:

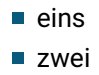

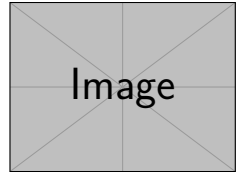

# **Anpassungen der Mathematikschriftarten**

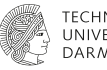

**DAD MCTAN** 

Es gibt keine feste Vorgabe zur Verwendung einer Mathematikschrift.

In der Diskussion ([https://github.com/tudace/tuda\\_latex\\_templates/issues/30](https://github.com/tudace/tuda_latex_templates/issues/30)) hat sich folgendes als hinreiche Lösung herausgestellt. Jedoch funktioniert diese Lösung nicht in pdflatex!

```
\usepackage{unicode-math}
\setmathfont{Fira Math}
\setmathfont[range=up]{Roboto}
\setmathfont[range=it]{Roboto-Italic}
\setmathfont[range=\int]{Fira Math}
```
Allgemein kann jedoch die Mathematikschriftart wie auch sonst durch Pakete angepasst werden.